### **BEFORE YOU BEGIN!**

FOR TEACHERS:

THIS PRESENTATION IS USED AFTER GIVING A LESSON ON THE PARTS & ROLES OF MASAJID, AND LEARNING ABOUT DIFFERENT MASAJID AROUND THE WORLD. ONCE THE LESSON IS COMPLETED STUDENTS WILL CREATE THE ART PROJECT THAT IS DISPLAYED IN THIS POWERPOINT.

THANK YOU & ENJOY!

# TRAVELING AROUND THE WORLD THROUGH ART

#### • Art by Norman Rockwell

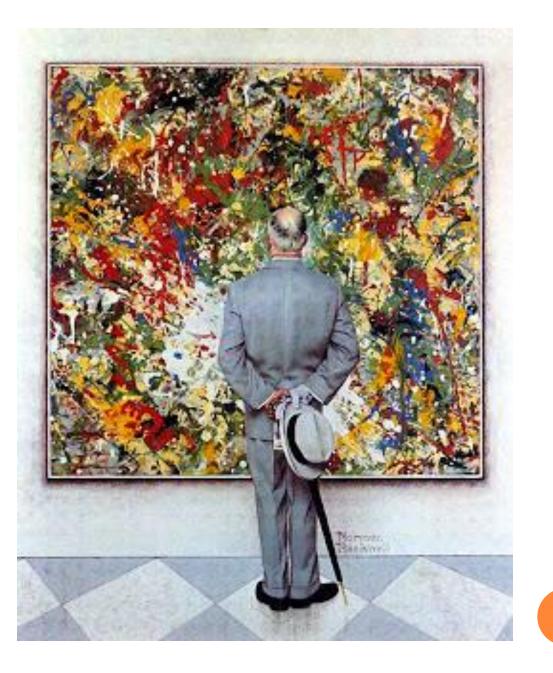

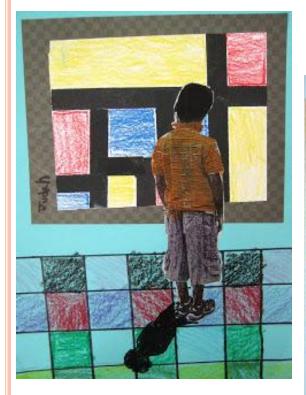

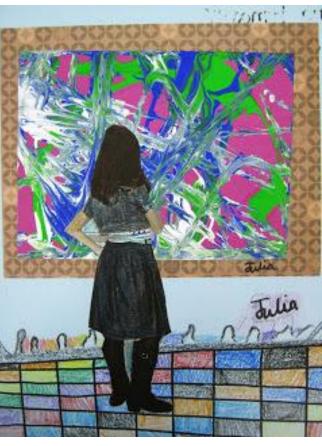

#### • Examples from Doodles & Noodles blog

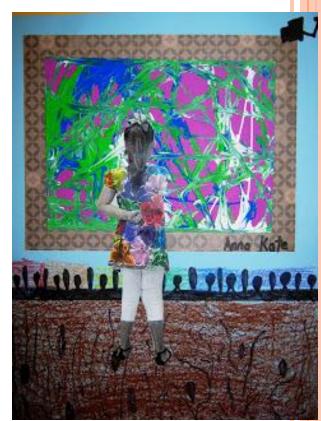

#### • Step #1: Lightly draw your picture with a pencil.

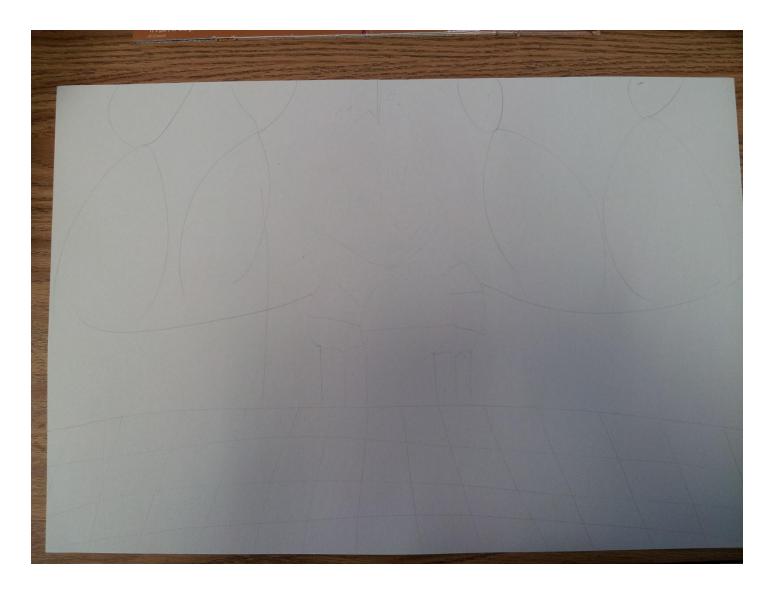

## • Step #2: Trace different parts with colorful crayons.

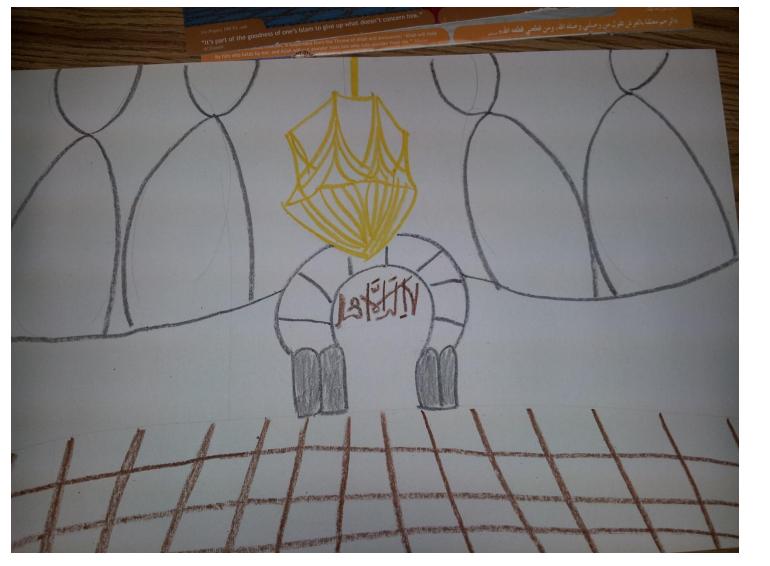

#### • Step #3: Paint your backgrounds.

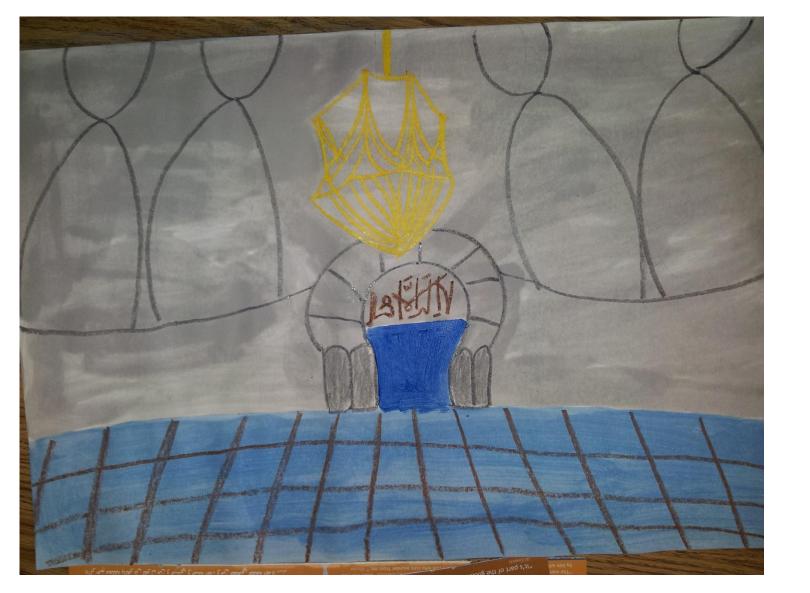

#### • Step #4: Add your picture and label your Masjid.

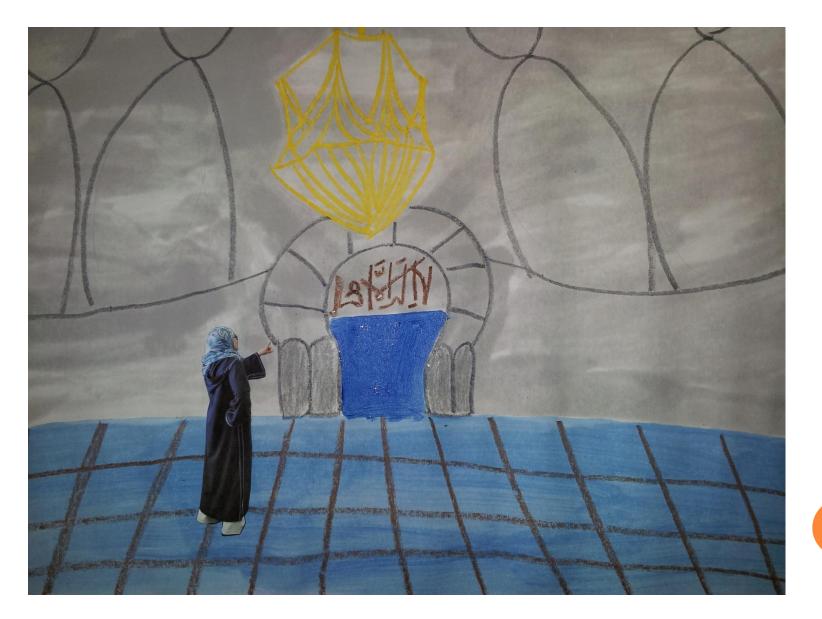